訓練コース番号:5-05-45-127-03-0110

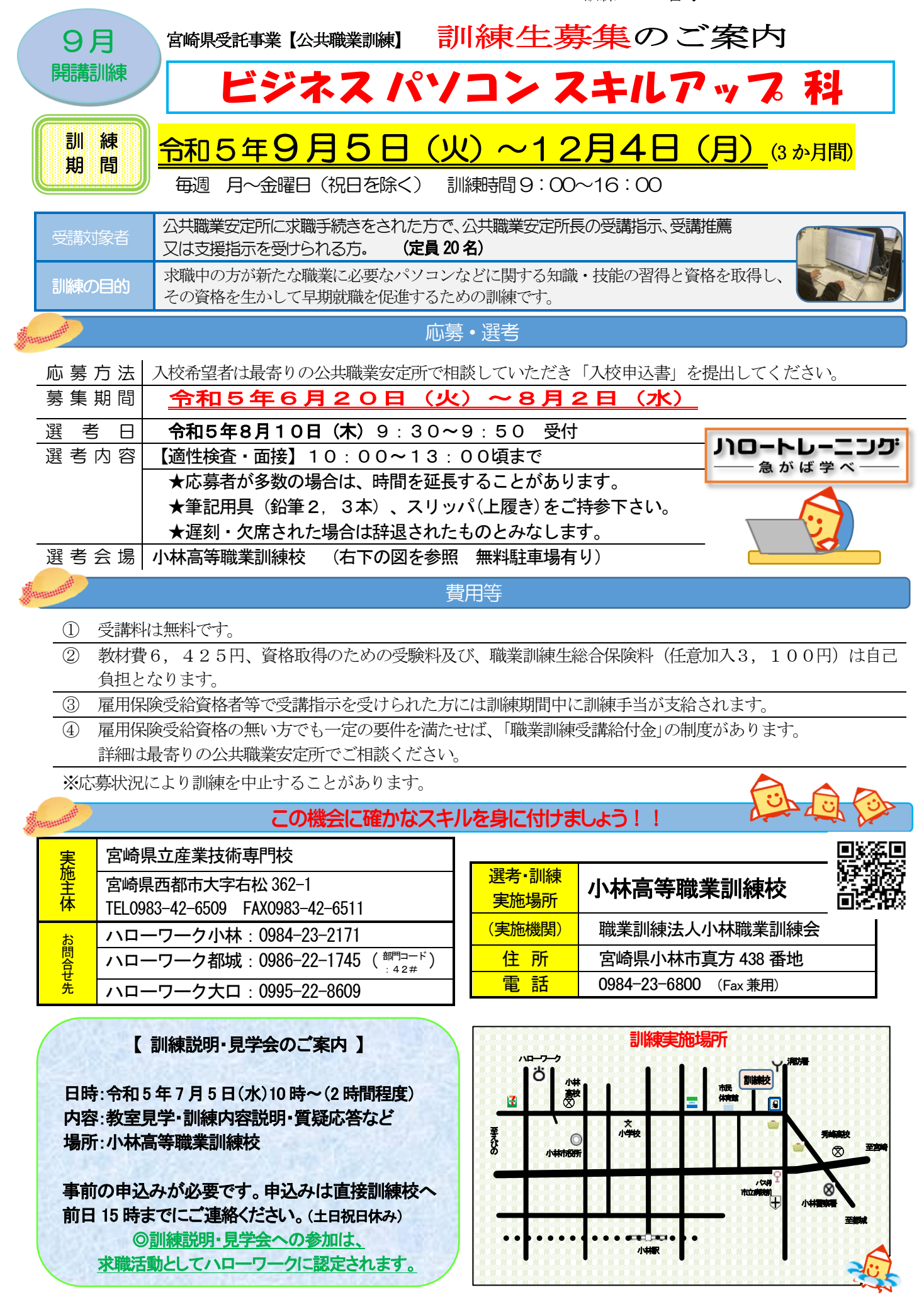

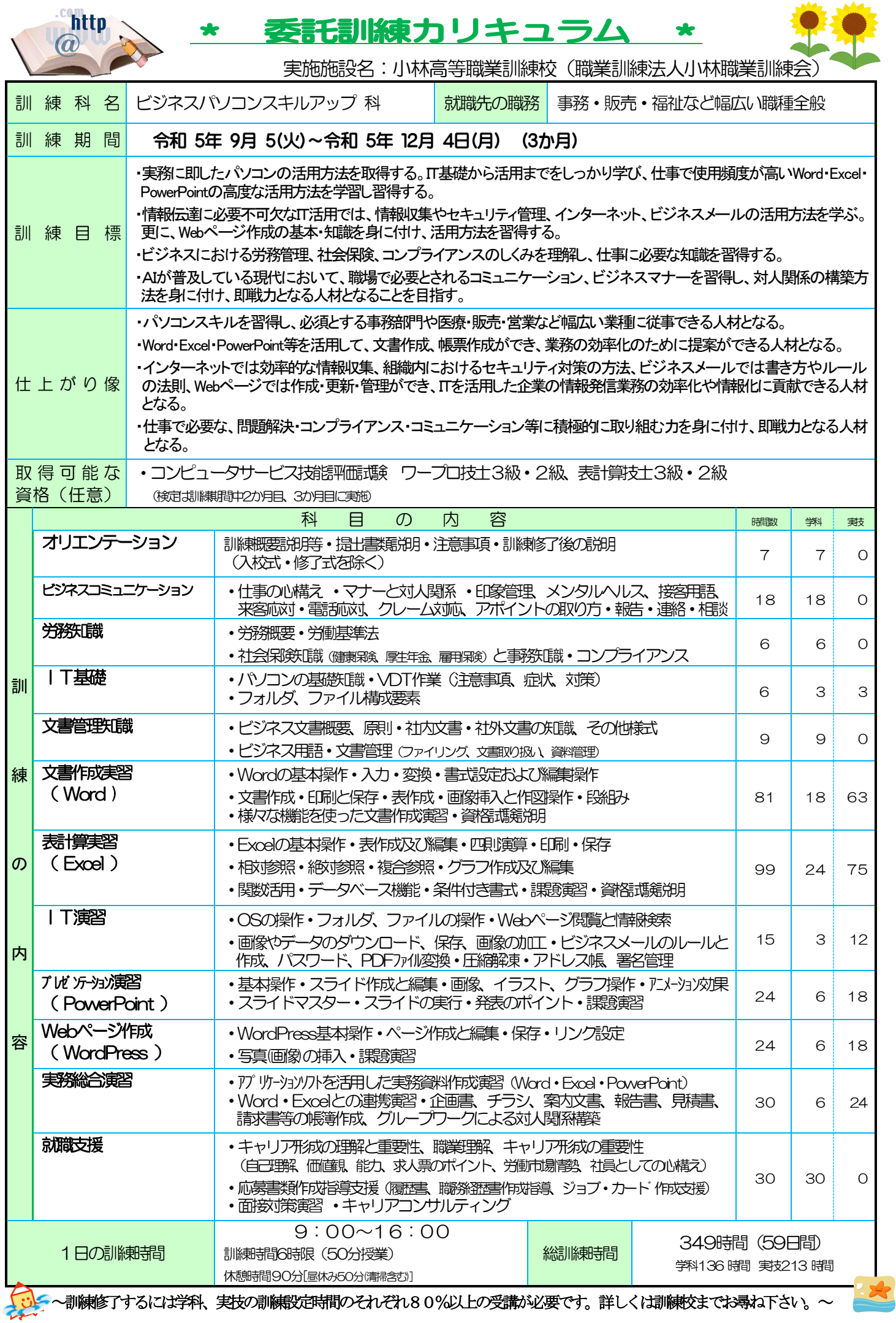

**COLLEGE**